## **Public Support - Support Request #232**

## **Stopping ADTF Configuration from Run() method of a Filter**

2017-02-21 10:11 - hidden

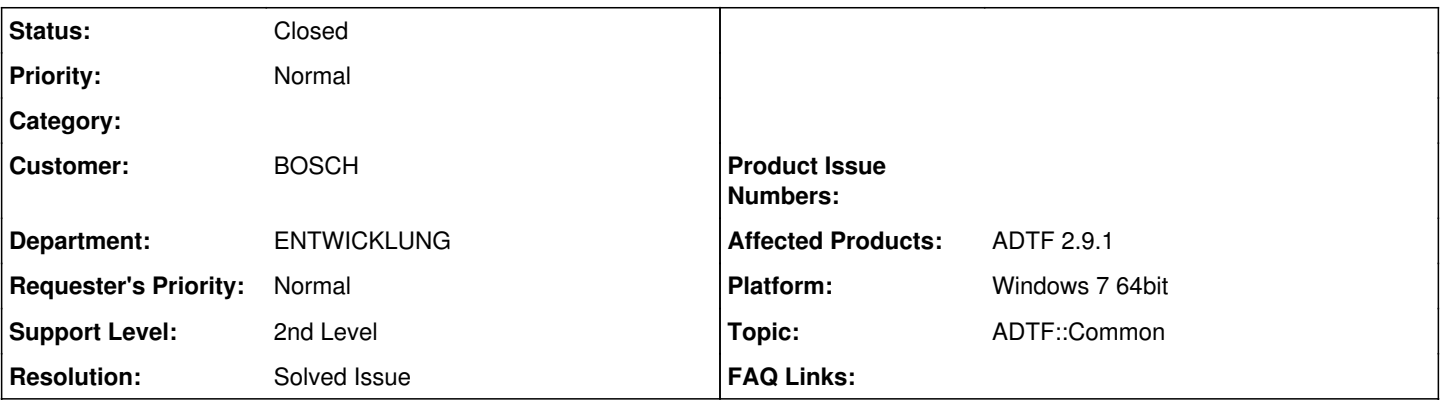

# **Description**

## **Request**

Use Case: I am trying to stop the ADTF configuration from the RUN method of one of the Filters in my configuration (if certain condition is met). calling a filter#s stop would just stop that filter while the other filters in the configuration are still running.

### **Solution**

It is not possible to shutdown the adtf configuration from your filter because the filter itself will be destroyed if you shutdown/deinit your configuration. You need to implement an ADTF Service. E.g. **ADTF SDK: Demo for a service**

Maybe it is possible to use IRuntime::SetRunLevel to this but it is a bad idea to use filter/services to control adtf.

### **History**

### **#1 - 2017-02-21 10:30 - hidden**

- *Project changed from Public Support to 5*
- *Author changed from hidden to hidden*
- *Topic set to ADTF::Common*

### **#2 - 2017-02-21 10:57 - hidden**

- *Status changed from New to In Progress*
- *Author changed from hidden to hidden*

#### **#4 - 2017-02-22 11:53 - hidden**

Hello Venkata Rama Prasad,

it is not possible to shutdown the adtf configuration from your filter because the filter itself will be destroyed if you shutdown/deinit your configuration. You need to implement an ADTF Service. E.g. ADTF SDK: **Demo for a service**

Maybe it is possible to use IRuntime::SetRunLevel to this but it is a bad idea to use filter/services to control adtf.

#### **#5 - 2017-02-22 16:42 - hidden**

*- Status changed from In Progress to Customer Feedback Required*

**#6 - 2017-02-27 09:54 - hidden**

# **Support:**

Please give us your feedback about this issue, otherwise we will close this ticket tomorrow (28.02.2017).

#### **#7 - 2017-03-01 14:47 - hidden**

- *Description updated*
- *Status changed from Customer Feedback Required to To Be Closed*
- *Resolution set to Solved Issue*

No Feedback, ticket can be closed.

@Florian, Ticket kann geschlossen werden.

### **#8 - 2017-03-02 12:50 - hidden**

*- Status changed from To Be Closed to Closed*

## **#9 - 2018-01-25 11:51 - hidden**

- *Project changed from 5 to Public Support*
- *Private changed from Yes to No*